## **Instructions**

All filers must have an individual PACER account to file in NextGen CM/ECF. Follow the steps below if you do not have a PACER account or share an account with others in your law firm.

For questions, **please contact PACER at 1-800-676-6856.** 

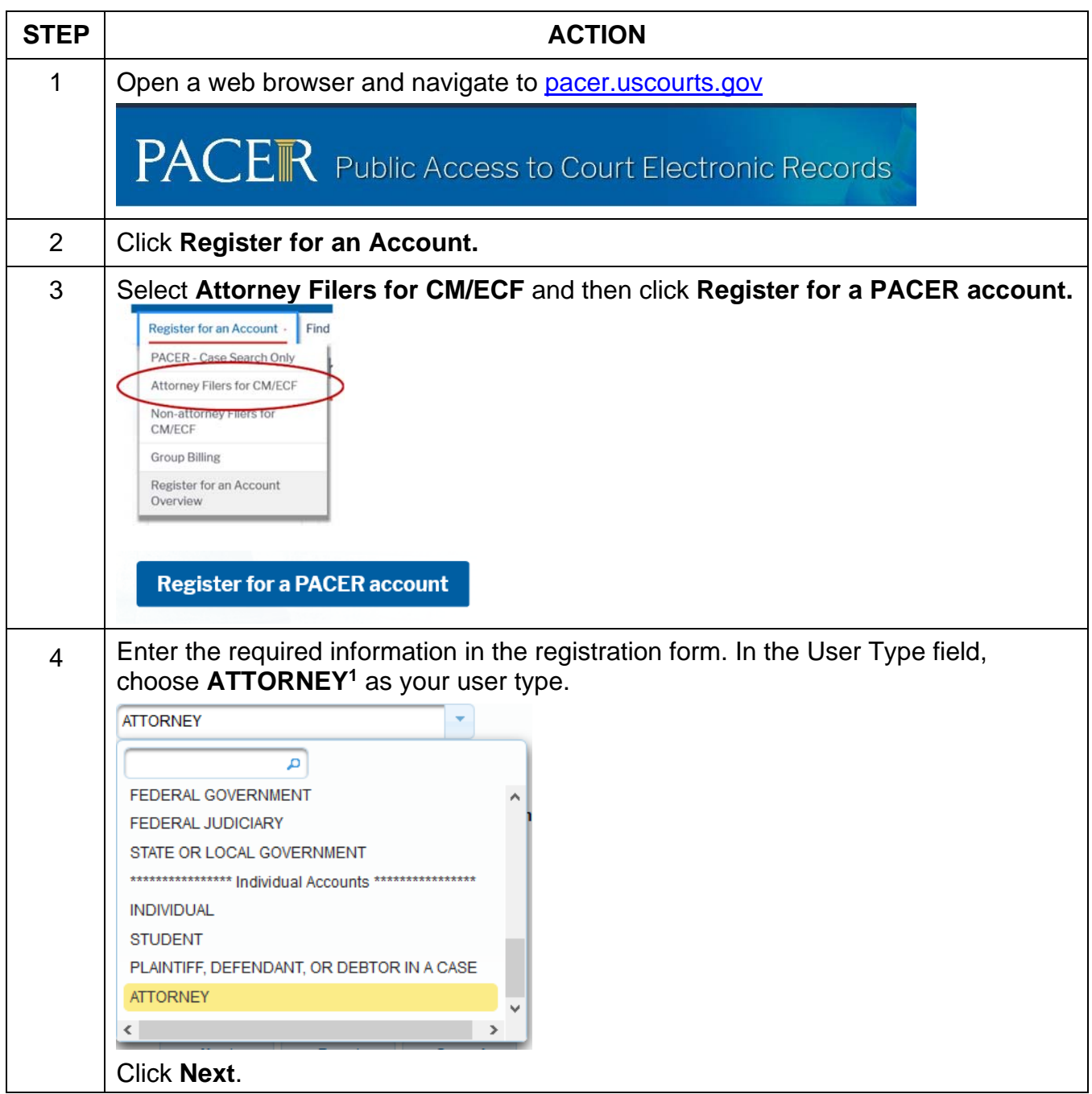

<sup>&</sup>lt;sup>1</sup> If you work for a government agency, please make the appropriate selection under "Government Accounts" instead of selecting an attorney account.

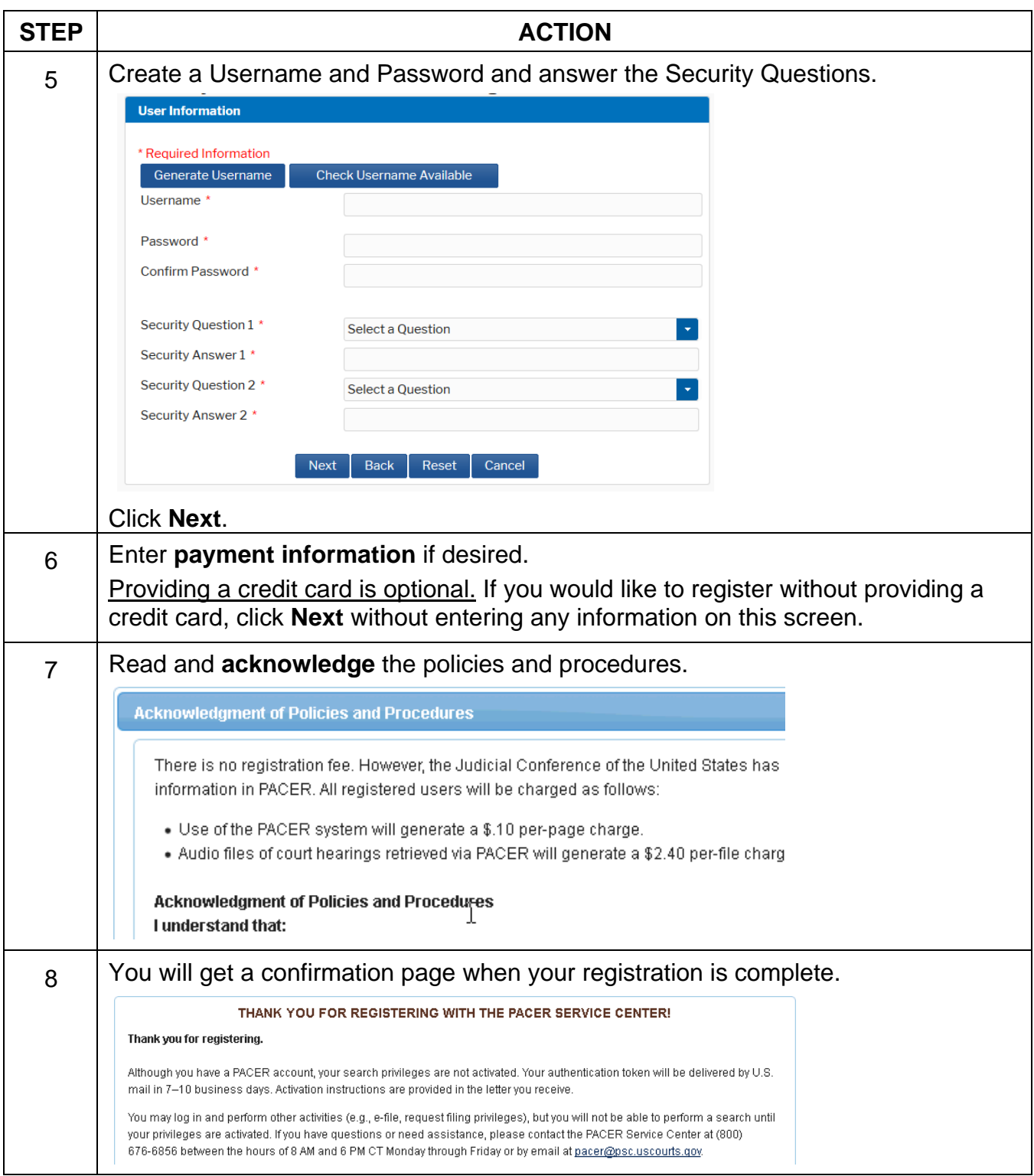